## **Дополнительная информация**

Ссылка для загрузки пакета *Visual Studio*

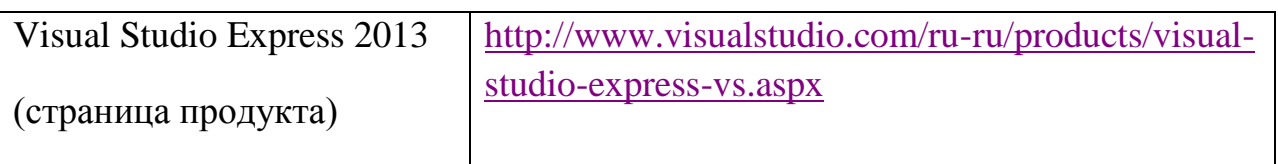

## **ЗАМЕЧАНИЕ:**

## *Операторы и конструкции описанные в материалах дистанционного образования могут отличаться в зависимости от версии языкового средства.*